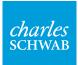

# How to find your tax documents

Follow these instructions to learn how to find your tax documents.

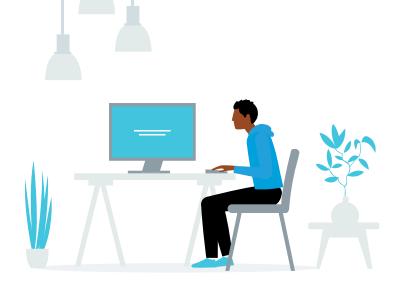

## Key term

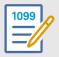

# 1099 form

A 1099 tax form is used to report income received from sources other than an employer.

#### **Get started**

Log in to your account. Click "Accounts" and then select "Statements."

| Accounts Trade Research Move Money Products Learn How To |                          |                       |  |  |  |  |
|----------------------------------------------------------|--------------------------|-----------------------|--|--|--|--|
| Summary                                                  | Portfolio Performance    | History               |  |  |  |  |
| Balances                                                 | Schwab Portfolio Checkup | Transactions          |  |  |  |  |
| View Balances                                            | Corporate Actions        | Realized Gain / Loss  |  |  |  |  |
| Balance Letter                                           | Securities Lending       | Statement             |  |  |  |  |
| Positions                                                |                          | Open An Account       |  |  |  |  |
| Market Value                                             |                          | Explore Account Types |  |  |  |  |
| Investment Income                                        |                          | Brokerage             |  |  |  |  |
|                                                          |                          | Retirement            |  |  |  |  |
|                                                          |                          | Education             |  |  |  |  |
|                                                          |                          | See All               |  |  |  |  |
|                                                          |                          | Relationship Summary  |  |  |  |  |

### Step 1

During tax season you will see the 1099 Dashboard which offers a convenient view of your tax forms for the current tax year.

Click one of the download options from the right column to save the forms you want.

**Note:** If your account was converted in 2023 from TD Ameritrade to Schwab, your Consolidated 1099 and 1099-R forms will also be included on the 1099 Dashboard.

| 1099 Dashboard includes accounts that h<br>C, Form 990-T, and Employer-Sponsored A      | ave a Form 1099 Composite for your <b>Schwab</b> Brokerage accounts. If available, we will dis<br>ccount tax forms (1099-B and 1099-DIV). | play your 1099-R, 1099-INT, 1099-MISC.    |
|-----------------------------------------------------------------------------------------|----------------------------------------------------------------------------------------------------|-------------------------------------------|
| ou have tax form(s) from your former TD Ar<br>I Documents table as they become availabl | neritrade account(s), we will display the Consolidated 1099 and 1099-R forms. All other ta e.                                             | ax forms can be found below in the States |
| Tax FAQs 🖨 Tax Guide 🕜 Tax S                                                            | oftware Imports 🛛 😵 Paperless Preferences                                                                                                 |                                           |
|                                                                                         |                                                                                                    |                                           |
| Charles Schwab Brokerage Tax Forms                                                      |                                                                                                    |                                           |
| Account .                                                                               | Document Name                                                                                                    | Download                                  |
| Individual XXX                                                                          | 1099 Composite and Year-End Summary - 2022                                                                                                | PDR ML CSV                                |
|                                                                                         | L Inserts                                                                                                    |                                           |
|                                                                                         | 1099R - 2022                                                                                                    | PDF XML CSV                               |
| Roth Contributory IRA XXX                                                               |                                                                                                    |                                           |
| Roth Contributory IRA XXX<br>Roth Contributory IRA XXX                                  | <b>1</b> 1099R - 2022                                                                                                    | PDF XML CSV                               |

# Step 2

0

To find additional tax forms, or other documents, use the customizable search feature.

Here you can find forms by adjusting your search according to desired date range and document type.

| tle Range Document Type  Select All Last 5 Years  Last 5 Years  Last 5 Y |                          |                                |                                                       |             |  |
|----------------------------------------------------------------------------------------------------|--------------------------|--------------------------------|-------------------------------------------------------|-------------|--|
| 3 document(s                                                                                                    | ) found from 3/1<br>Type | 3/2018 to 3/13/2023<br>Account | Document Name                                         | Download    |  |
| 2/10/2023                                                                                                    | Tax Forms                | Individual986                  | 1099 Composite and Year-End Summary - 2022<br>Inserts | PDF XML CSV |  |
| 1/7/2023                                                                                                    | Tax Forms                | Roth Contributory IRA859       | 💩 1099R - 2022                                        | PDF XML CSV |  |
| 1/7/2023                                                                                                    | Tax Forms                | Roth Contributory IRA859       | 🙆 1099R - 2022                                        | PDF XML CSV |  |
| 5/18/2022                                                                                                    | Tax Forms                | Roth Contributory IRA859       | 🖨 5498 - 2021                                         | PDF         |  |
| 2/11/2022                                                                                                    | Tax Forms                | Individual986                  | 1099 Composite and Year-End Summary - 2021<br>Inserts | PDF XML CSV |  |
| 5/22/2021                                                                                                    | Tax Forms                | Roth Contributory IRA859       | <b>5</b> 498 - 2020                                   | PDF         |  |
| 2/12/2021                                                                                                    | Tax Forms                | Individual986                  | 1099 Composite and Year-End Summary - 2020<br>Inserts | PDF XML CSV |  |

Visit our <u>How To Center</u> for helpful videos and more on managing your account and investing online.

Investment Products: Not FDIC-Insured - No Bank Guarantee - May Lose Value

The information provided here is for general informational purposes only.

The Charles Schwab Corporation provides a full range of brokerage, banking and financial advisory services through its operating subsidiaries. Its broker-dealer subsidiary, Charles Schwab & Co., Inc. (Member SIPC), offers investment services and products, including Schwab brokerage accounts. Its banking subsidiary, Charles Schwab Bank, SSB (member FDIC and an Equal Housing Lender), provides deposit and lending services and products.

©2023 Charles Schwab & Co., Inc. All rights reserved. Member SIPC. 0723-35Z2

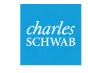

| Own your | tomorrow |
|----------|----------|
|----------|----------|